## [New Exams!70-3[48 Exam VCE Free Download in Braind](http://www.dumpscamp.com/?p=745)ump2go[Q17-Q23

2017 Sep New 70-348 Exam Dumps with PDF and VCE Free Updated Today! Following are some New 70-348 Questions:1.|2017 New 70-348 Exam Dumps (PDF & VCE) 55Q&As Download: https://www.braindump2go.com/70-348.html 2.|2017 New 70-348 Exam Questions & Answers Download: https://drive.google.com/drive/folders/0B75b5xYLjSSNQmE5bHlFN2I1VXc?usp=sharing Q17DRAG DROPYou are an administrator for your company's Microsoft PPM environment. You implement several project level enterprise custom fields and add these fields to new and existing views. Some users report they spend too much time scrolling left and right in a view named Team Status.You determine that the column width for the Enterprise Project Type field may be causing the issue.You need to reduce the amount of scrolling.Which four actions should you perform in sequence? To answer, move the appropriate actions from the list of actions to the answer area and arrange them in the correct order.

gp2go.com armolur

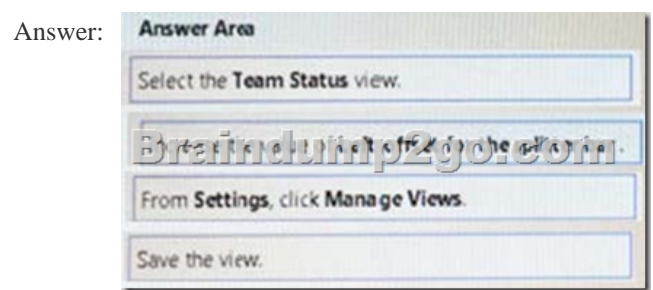

Q18You are a project manager for an organization that is using Microsoft Project. You have enabled Single Entry Mode and team members update their task status using timesheets.You need to see how these updates impact your project before you approve the tasks.What should you do? A. From Project Professional Backstage view, review updates.B. From Project Professional Tracking Gantt, review updates.C. From Project Professional Task Usage, review updates.D. Go to the PWA Approvals page and run the rules you have configured. Answer: A Q19DRAG DROPYou are a project manager in an organization that is using Microsoft PPM for work management You have already accepted all status updates in the Approval Center, but you are still unable to see the updates in your project schedule.You need to ensure that status updates are reflected in your project schedule. Which four actions should you perform in sequence? To answer, move the appropriate actions from the list of actions to the answer area and arrange them in the

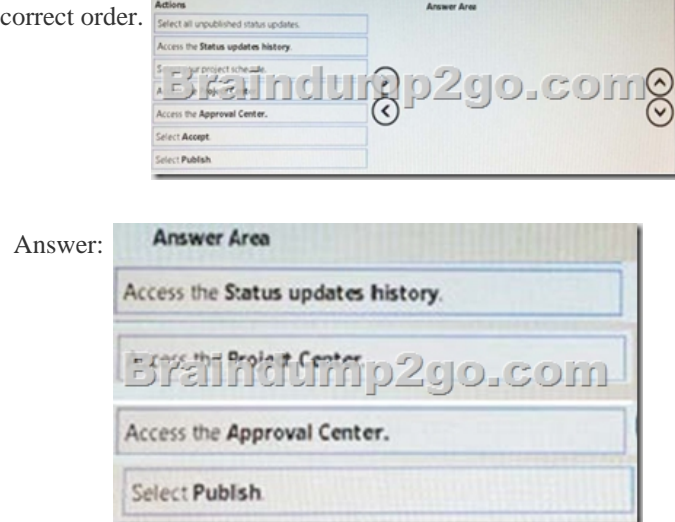

 Q20Hotspot QuestionYou create a new project plan. You plan to take a snapshot of the project before and after the project start date. For each of the following statements, select Yes if the statement is true.Otherwise, select No. Statement

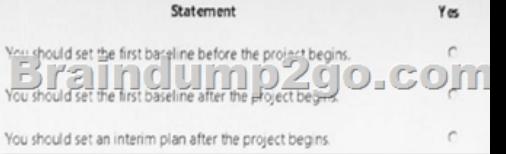

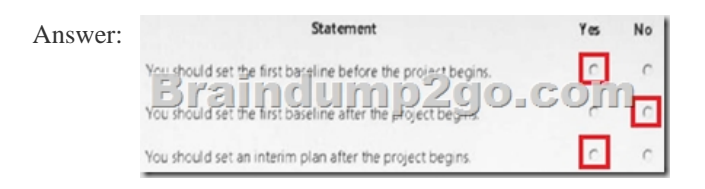

Q21A company is using Microsoft PPM to track task progress, The company implements standard overtime and non-billable time tracking.You observe that you cannot enter overtime hours in your current timesheet. You need to ensure that you can enter overtime hours. What should you do? A. In your timesheet add Overtime, and then enter the overtime hours,B. In your timesheet switch to the My Work view, and then enter the overtime hours.C. In your timesheet add Non-Billable, and then enter the overtime hours.D. Ask your project administrator to increase Maximum Hours per Day.E. In your timesheet add the overtime hours to your regular hours. Answer: A Q22DRAG DROPYou are a team member on a project that uses Microsoft PPM timesheets for work management. You submit your timesheet by selecting Turn In Final Timesheet. You observe that some actual work is missing from your timesheet You need to be able to enter actual work in your timesheet for the project period. Which three actions should you perform in sequence? To answer, move the appropriate actions from the list of actions to the answer area, and arrange them in the correct order.

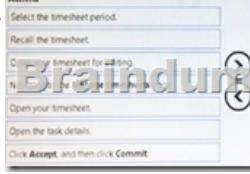

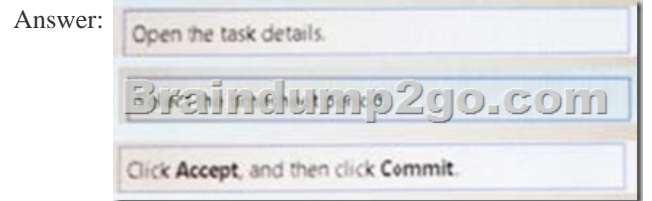

 Q23DRAG DROPYou are a project manager in an organization that is using Microsoft PPM. Some of your resources update their assignments correctly. You need to accept their updates without review by setting up an approval rule. Which four actions should you perform in sequence? To answer, move the appropriate actions from the list of actions to the answer area, and arrange them in the correct order.

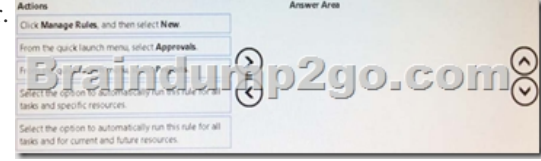

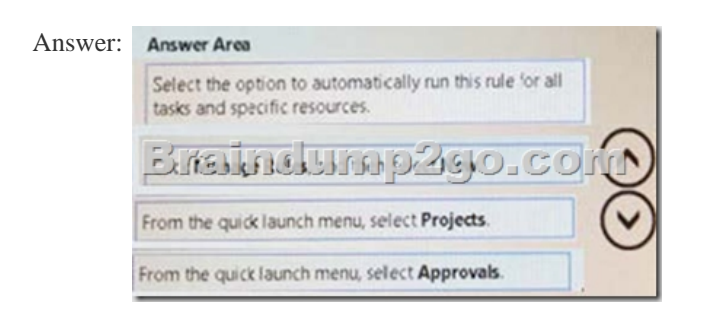

!!!RECOMMEND!!! 1.|2017 New 70-348 Exam Dumps (PDF & VCE) 55Q&As Download:

https://www.braindump2go.com/70-348.html 2.|2017 New 70-348 Exam Questions & Answers Download: YouTube Video: YouTube.com/watch?v=kLRldcXfn4M